# Lecture 9: Files and List Comprehensions

## Check-in and Reminders

- Pick up graded **Homework 2** from the box up front
- Reminder: Homework 3 is due in class on Monday
- Mon/Tues's lab is going to be a partnered lab
	- If you plan to start early, make sure to find a partner in the same lab section as you
	- In a team, one person's repository will be chosen an they will invite the other as a collaborator
	- Instructions are given in the Lab assignment
- Topics to review for lab: File reading and writing (today's lecture), Nested lists, looping over lists and maintaining state variables, etc.

#### **Do You Have Any Questions?**

# Today's Highlight

#### **List comprehensions!**

- Remember the very common operation you had to do over and over for this week's lab?
	- Iterating over a list and accumulating some strings from it such as:
		- Return all words that have length *n*
		- Return all words that start with a vowel
		- Return canon of all the words
	- **What steps do we have to take for these operations?**
	- Today we will learn how to do them in one line!
	- Plus other things: reading CSV files and writing to files

# Reading CSV Files

#### **• Analyzing CSV data**

- A CSV (Comma Separated Values) file is a type of plain text file that stores **"tabular"** data.
- Each row of a table is a line in the text file, with each column on the row separated by commas.
- This format is the most common import and export format for spreadsheets and databases.

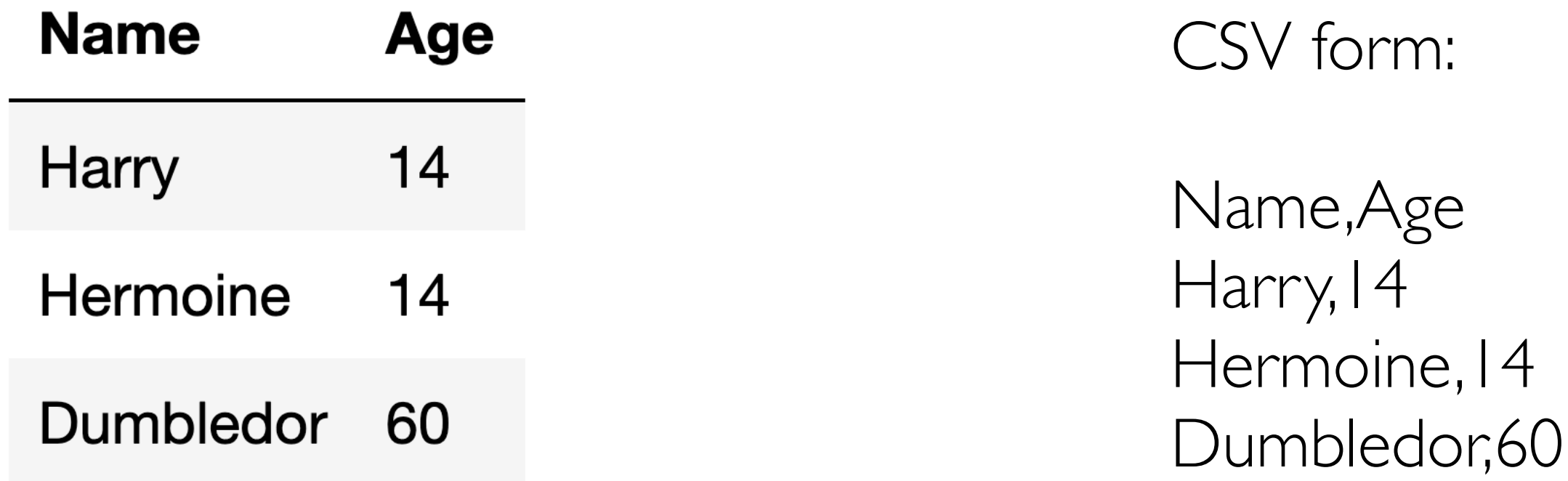

#### CSV Module

Python's 'csv' module provides an easy way to read and iterate over a CSV file. Path to file on computer as a string

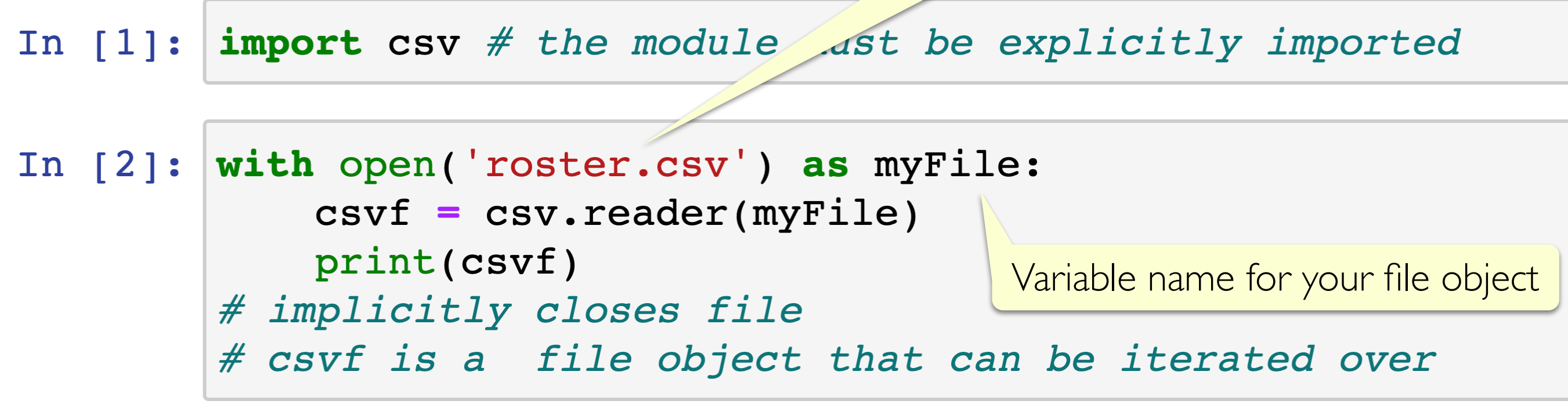

< csv.reader object at 0x10c1556d0>

• csvf is a csv file object that is **iterable**, that is, can we iterated over in a loop (similar to sequences)

#### Iterating over a CSV object

• When we iterate over a CSV object, the loop variable is a **list** and its items take the role of the contents of each row (in order).

```
with open('roster.csv') as myFile:
In \lceil 3 \rceil:
              csvf = csv.reader(myFile)for row in csyf:
                   print (row)
```

```
['Ahmad, Omar', '23AAA', '02 (Shikha)']
['Bennett, Zoe', '23AAA', '02 (Shikha)']
['Le, Long N.', '21AAA', '02 (Shikha)']
['Bal, Gabriella H.', '20AAA', '02 (Shikha)']
[ 'Chen,Kary', '23AAA', '02 (Shikha)']['Dean, Sarah R.', '23AAA', '02 (Shikha)']
['Eckerle, Jacob M.', '23AAA', '02 (Shikha)']
['Kilinc, Onder', '23AAA', '02 (Shikha)']
['Litton, William', '23AAA', '02 (Shikha)']
['Lynch, Lauren E.', '23AAA', '02 (Shikha)']
['McCarey, Lauren R.', '23AAA', '02 (Shikha)']
['Mohan, Avery E.', '23AAA', '02 (Shikha)']
['Mojarradi, Mohammad Mehdi', '23AAA', '02 (Shikha)']
['Peters, Maximilian E.', '23AAA', '02 (Shikha)']
['Robayo, Salvador', '23AAA', '02 (Shikha)']
['Ruschil, Evan U.', '23AAA', '02 (Shikha)']
```
#### Accumulating CSV rows: List of Lists

• We can iterate over a CSV file and accumulate all rows (each of which is a list) into a mega list, that is, a list of lists.

```
In [4]: rosterList = []
             with open('roster.csv') as myFile:
                   csvf = csv.reader(myFile)for row in csvf:
                         rosterList.append(row)
In [5]: rosterList # lets see what is in the rosterList
Out[6]: [['Ahmad, Omar', '23AAA', '02 (Shikha)'],
             ['Bennett, 220' '23AAA', '02 (Shikha)'],
                                                   ['Le, Long N.', '21AA
                                                     Nested List!
             ['Bal, Gabriella H.', '20
             ['Chen, Kary', '23AAA', '02 (Shikha)'],
             ['Dean, Sarah R.', '23AAA', '02 (Shikha)'],
              \mathbf{r}, \mathbf{r}, \mathbf{r}, \mathbf{r}, \mathbf{r}, \mathbf{r}, \mathbf{r}, \mathbf{r}, \mathbf{r}, \mathbf{r}, \mathbf{r}, \mathbf{r}, \mathbf{r}, \mathbf{r}, \mathbf{r}, \mathbf{r}, \mathbf{r}, \mathbf{r}, \mathbf{r}, \mathbf{r}, \mathbf{r}, \mathbf{r},
```
## Indexing Nested Lists

- We have 32 students in class, so 32 lists in our rosterList
- Lets see how we can index this list to access information of random students
- Python's random module helps generate random numbers
- To access the name field we can write  $rosterList[index][0]$

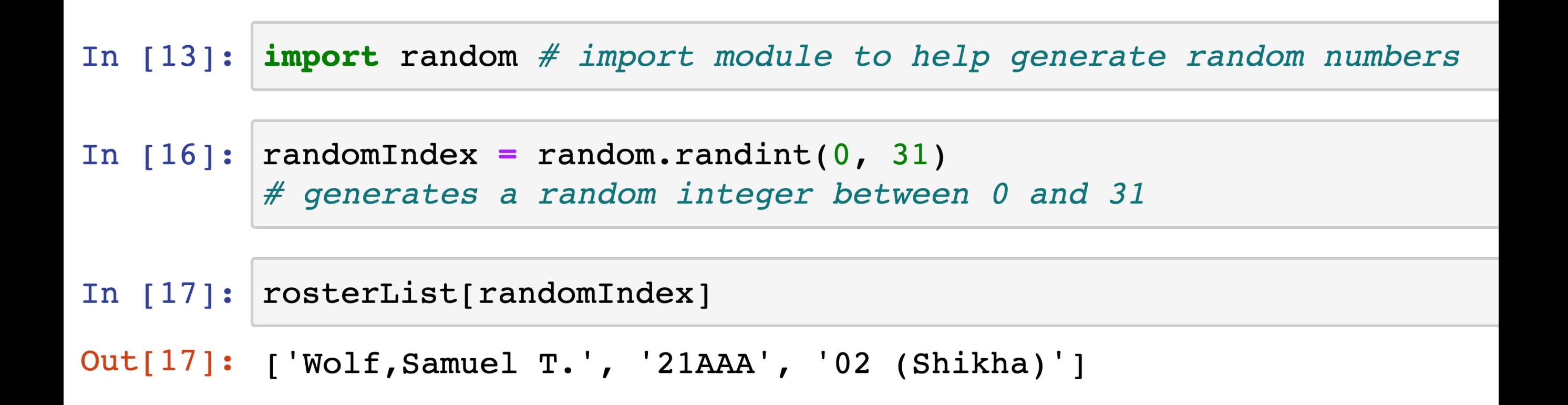

## Reorganizing CSV data

- Let us write some helper functions that take as input a list (which is a row of the CSV file) and output a cleaned row as a tuple.
- The returned tuple must have three items: first name (string), last name (string), graduation year (as a two digit int)

```
def reorgData(rowList):
In [31]:"""Takes a row of a CSV (as a list) and returns
             a tuple of student information"""
             # tuple assignment, splitting last name
             # and first (with middle) name
             lName, fmmane = rowList[0].split(','')fName = fmName.split() [0]year = rowList[1] # takes the form '23AAA'
             yy = int(year[:2])return fName, lName, yy
```
# Beware of Empty Cells in CSV

- We used a relatively clean and complete CSV file in our example
- In general CSVs, some information might be missing and thus some cells might be empty
- To make sure your code is trying to index a string which could be missing from some data that you include a check for it
- Easy way to check a string or list is not empty?
	- if len(seq):
		- # word is not empty
		- # statements using word

#### Accumulation in Lists

Let's get to know our class better! We will write a function yearList which takes in two arguments rosterList (list of lists) and year (int) and returns the list of students in the class with that graduating year

```
def yearList(classList, year):
In [29]:
             result = []
             for sList in rosterList:
                 # tuple assignment:
                 fName, 1Name, yy = cleanData(sList)
                 if yy == year:
                      result.append(fName + ' ' +1Name)
             return result
```
## Analyze File with Sequence Tools

- Who has the most number of vowels in their name?
- First write a getName helper function that takes studentinfo as a tuple and returns a string which is firstName (space) lastName

```
In [30]: def mostVowelName(classList):
             currentMax = 0 \# initialize max value
             persons = [ ] # initialize list for names
             for sinfo in classList:
                 name = getName(SInfo)numVowels = countAllVowels(name)if numVowels > currentMax:
                     # found someone whose name as more vowels
                     # than current max update person, currentMax
                     currentMax = numVowelspersons = [name] # reupdate
                 clif numVowels == currentMax:
                     # is someone's name as long as currentMax?
                     persons.append(name)
             return persons, currentMax
```
# Writing to Files

- We can write all the results that we are computing into a file
- The following code will create a new file named student Facts.txt and write the formatted strings to it
- **Note.** Writing to a file in write mode deletes all previous contents of the file. Mode only for creating and writing to new files.

```
In [35]: with open('studentFacts.txt', 'w') as sFile:
             sFile.write('Fun facts about CS134 students.\n')# need newlines
             sFile.write('No. of first years in CSI34: {} \n~: format(len(yearList(rosterList, 23))))sFile.write('No. of sophmores in CSI34: {} \n}n'.format(len(yearList(rosterList, 22))))sFile.write('No. of juniors in CS134: {} \n}n'.format(len(yearList(rosterList, 21))))sFile.write('No. of seniors in CS134: {}\\n'.format(len(yearList(rosterList, 20))))
```
• Open your current directory to see the new file and its contents!

## Appending to Files

- To append to an existing file we open it in the append mode 'a'
- Notice the format function is helpful in writing to files as well, not just printing

```
In [52]: with open('studentFacts.txt', 'a') as sFile:
             sFile.write('Name with most vowels: {}\n'.format(mostVowelName(rosterList)))
             sFile.write('Name with least vowels: {}\n'.format(leastVowelName(rosterList)))
```

```
Fun facts about CS134 students.
No. of first years in CS134: 18
No. of sophmores in CS134: 8
No. of juniors in CS134: 3
No. of seniors in CS134: 3
Name with most vowels: ('Marika Massey-Bierman', 8)
Name with least vowels: ('Long Le', 2)
```
#### List Patterns: Map & Filter

people = ['Hermione Granger', 'Harry Potter', 'Ron Weasley', 'Luna Lovegood']

**Mapping.** return a new list that results from performing an operation on each element of a given list. E.g. Return a list of the first names in **people** 

['Hermione', 'Harry', 'Ron', 'Luna']

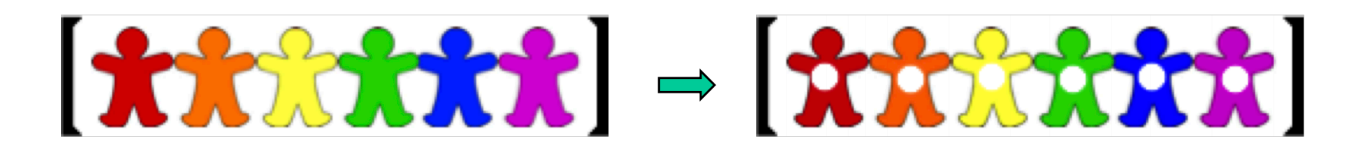

**• Filtering.** return a new list that results from keeping those elements of a given list that satisfy some condition E.g. Return a list of names with last names ending in 'er' in **people** 

['Granger', 'Potter']

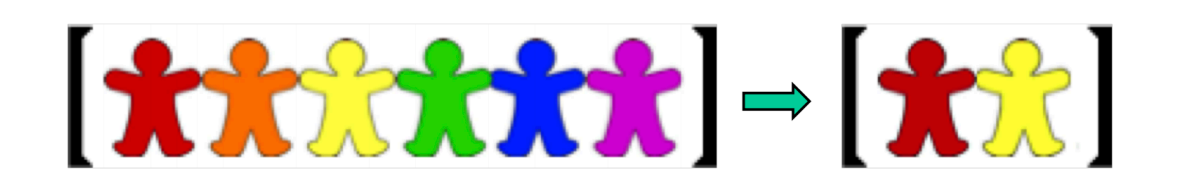

#### List Comprehensions

• We can simplify the mapping/filtering patterns with a syntactic **List Comprehension for mapping** 

newSequence = **[expression for item in sequence]** 

**List Comprehension for filtering** 

 $newSequence = \ \ \ \ \ \$ 

[item for item in sequence if conditional]

**List Comprehension for filtering**

#### **To notice:**

- List comprehension starts with an expression (note that a variable like item is an expression), for example,  $x \times 2$  or n.
- Never use append in this position. We are using list comprehension to avoid creating a list with append.

#### List Comprehensions: Mapping & Filtering

```
newSequence = \ \ \ \ \ \
```
[expression for item in sequence if conditional]

The example below shows a list comprehension that extracts the even numbers from a range object and creates a list of their squares. The code to the right is analogous and shows the same process with iteration.

```
result = []
for n in range (10):
     if n\frac{2}{2} = 0:
        result.append(n**2)
result
     List Comprehension
     for filtering and mapping
```
result =  $[n**2 for n in range (10) if n*2 == 0]$ 

#### Assert

- Python's assert statement is a debugging aid that tests a condition.
- If the condition is true, it does nothing and your program just continues to execute.
- But if the **assert** condition evaluates to false, it raises an AssertionError exception with an optional error message
- Assertions are internal self-checks for your program

#### assertStatement = "assert"  $exp1 [$ ","  $exp2]$

• exp1 is the condition we test, and the optional exp2 is an error message that's displayed if the assertion fails.

#### **Acknowledgments**

These slides have been adapted from:

- <http://cs111.wellesley.edu/spring19> and
- [https://ocw.mit.edu/courses/electrical-engineering-and](https://ocw.mit.edu/courses/electrical-engineering-and-computer-science/6-0001-introduction-to-computer-science-and-programming-in-python-fall-2016/)[computer-science/6-0001-introduction-to-computer-science](https://ocw.mit.edu/courses/electrical-engineering-and-computer-science/6-0001-introduction-to-computer-science-and-programming-in-python-fall-2016/)[and-programming-in-python-fall-2016/](https://ocw.mit.edu/courses/electrical-engineering-and-computer-science/6-0001-introduction-to-computer-science-and-programming-in-python-fall-2016/)